# <span id="page-0-0"></span>CLASSE DE DOCUMENT LATEX POUR LA RÉDACTION AUX ÉTUDES SUPÉRIEURES À LA FACULTÉ DE GÉNIE DE L'UNIVERSITÉ DE SHERBROOKE

udes-genie-these, version 3.0

Charles-Antoine Brunet

24 septembre 2022

#### Résumé

La classe de document udes-genie-these pour LATEX gère la mise en page et l'ordonnancement des parties préliminaires et de la liste des références d'un document afin qu'il respecte le *Protocole de rédaction aux études supérieures* de la Faculté de génie de l'Université de Sherbrooke. Ce document explique l'utilisation de udes-genie-these. Un exemple d'utilisation est aussi distribué avec la documentation de udes-genie-these.

# Table des matières

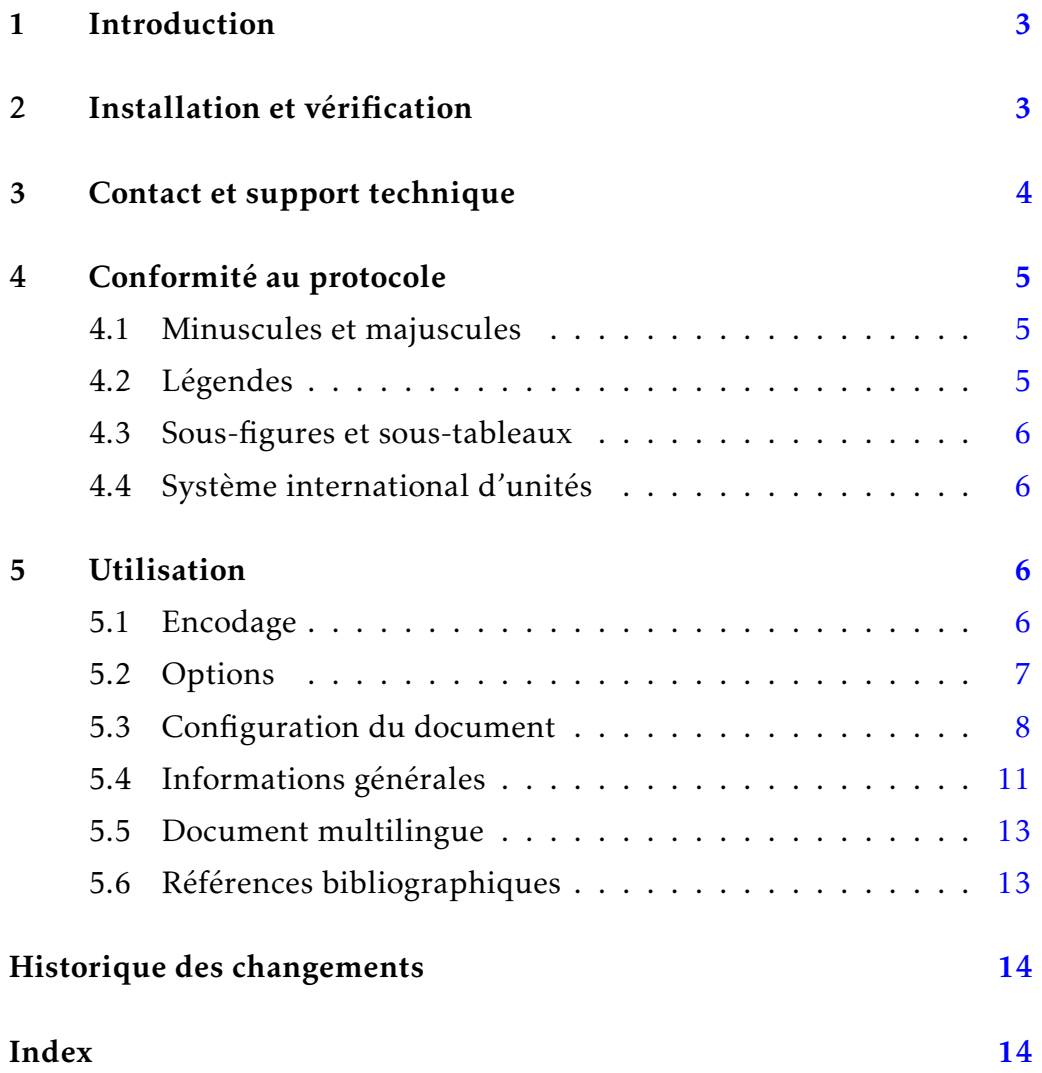

### <span id="page-2-0"></span>1 Introduction

La classe de document udes-genie-these pour LAT<sub>E</sub>X gère la mise en page et l'ordonnancement des parties préliminaires et de la liste des références d'un document afin qu'il respecte le *Protocole de rédaction aux études supérieures* de la Faculté de génie de l'Université de Sherbrooke, ci-après appelé le *protocole*. La dernière version du protocole est disponible dans l'intranet de la Faculté de génie.

Ce document détaille l'utilisation de udes-genie-these afin de faciliter son utilisation. Un exemple complet est distribué avec udes-genie-these. Le but de ce document n'est pas d'expliquer l'utilisation générale de LATEX ou de BIBTEX. Pour cela, il faut consulter d'autres ouvrages. D'ailleurs, ce document assume une connaissance préalable fonctionnelle de L<sup>AT</sup>EX et de BIBT<sub>E</sub>X.

#### De la version 2 à la version 3

La version 3 contient un changement incompatible avec la version 2. Le changement répond à des demandes faites à plusieurs reprises au cours des années : supporter le *package* biblatex. Heureusement, si vous utilisiez la version 2, la transition devrait vous prendre moins de deux minutes. Le paragraphe qui suit vous donne tous les détails.

Le style de références est maintenant spécifié par le nouveau champ de configuration style-references et non plus dans le préambule avec la macro \bibliographystyle. Il faut donc retirer une macro du style \bibliographystyle{AAA} et la remplacer par un champ de configuration du genre style-references = AAA. C'est tout!

### <span id="page-2-1"></span>2 Installation et vérification

La classe udes-genie-these peut être installée comme tout autre *package* LATEX avec le gestionnaire de *packages* de votre distribution, comme avec la console de MiKTeX ou le TeX Live Manager. Du même coup, il faut s'assurer d'avoir une version à jour de la distribution  $\mathbb{E} \mathbb{E}[X]$ , car udes-genie-these utilise des fonctionnalités qui sont relativement récentes. Si vous optez pour une installation manuelle, la classe udes-genie-these est disponible

sur [CTAN](https://www.ctan.org/pkg/udes-genie-these/) et s'installe en accord avec les procédures spécifiées dans la documentation de votre distribution LAT<sub>E</sub>X.

Afin de vérifier que l'installation s'est bien passée, il vous est suggéré de compiler l'exemple distribué avec udes-genie-these. C'est le meilleur moyen de savoir si votre installation LAT<sub>E</sub>X a tout ce qu'il faut pour utiliser udes-genie-these. L'exemple se trouve dans le même répertoire que la documentation.

L'exemple distribué avec udes-genie-these a été compilé avec succès sous Windows, MacOS et Linux (ou UNIX) avec les distributions MiKTeX et TeX Live. Si des erreurs surviennent avec l'exemple, c'est que l'installation de udes-genie-these n'a pas été faite correctement ou que l'installation de LATEX qui est utilisée est incomplète ou désuète.

### <span id="page-3-0"></span>3 Contact et support technique

Une personne est responsable du support de udes-genie-these. Vous pouvez contacter cette personne uniquement dans les situations suivantes :

- Si des non-conformités par rapport à la dernière version du protocole sont identifiées et que la section [4](#page-4-0) ne donne pas d'indication à ce sujet.
- S'il y a des incompatibilités avec d'autres *packages* LATEX et que udesgenie-these est la cause du problème.
- Si vous avez une idée géniale afin d'améliorer udes-genie-these et qu'elle serait bénéfique pour les autres. Cela à condition que votre idée ne soit pas déjà réalisée par d'autres *packages* LATEX existants et à condition que votre idée ne soit pas une préférence personnelle.

La personne responsable ne répondra que pour des questions concernant les types de situations mentionnées ci-haut. Ne la contactez donc pas pour des questions reliées à l'usage général de LATEX ou de BIBTEX, car vos questions resteront sans réponses. L'entête du fichier udes-genie-these. cls nomme une personne responsable avec un courriel afin de la contacter.

# <span id="page-4-0"></span>4 Conformité au protocole

Les chances sont que vous utilisez plusieurs *packages* LAT<sub>EX</sub> pour la rédaction de votre document. Soyez donc vigilant et assurez-vous qu'ils ne modifieront pas le comportement de udes-genie-these ou tout autre aspect couvert par le protocole afin de remettre un document qui est conforme.

La classe udes-genie-these est réputée être conforme à la dernière version du protocole. Si vous apportez des modifications aux fichiers distribués, vous pourriez alors remettre un document qui n'est pas conforme. Si des divergences au protocole autres que celles mentionnées dans cette section sont identifiées, vous pouvez contacter la personne responsable (voir la section [3\)](#page-3-0) en mentionnant et en expliquant les divergences. Ainsi, les correctifs nécessaires seront apportés dans les versions futures et tous bénéficieront des améliorations.

Bien que udes-genie-these automatise et gère la mise en forme d'un document et l'ordonnancement des pages préliminaires et de la liste des références, elle ne tente pas de reproduire les fonctionnalités de *packages* existants afin de laisser un maximum de liberté pour la rédaction. Plus spécifiquement, les points suivants ne sont pas pris en charge.

### <span id="page-4-1"></span>4.1 Minuscules et majuscules

À cause de la quantité d'exceptions qui surviennent, tout ce qui est relatif aux exigences des minuscules et majuscules, comme pour les titres de chapitres et de sections, n'est pas géré automatiquement par udesgenie-these. Cela veut dire que l'auteure ou l'auteur d'un document doit s'assurer de bien respecter ce qui est demandé dans le protocole au sujet des minuscules et des majuscules.

#### <span id="page-4-2"></span>4.2 Légendes

La position des légendes des tableaux et des figures, telle qu'exigée par le protocole, n'est pas gérée automatiquement. L'auteure ou l'auteur d'un document doit s'assurer de positionner correctement les légendes.

#### <span id="page-5-0"></span>4.3 Sous-figures et sous-tableaux

La numérotation ainsi que la référence aux sous-figures et aux soustableaux ne sont pas gérées automatiquement par udes-genie-these, car plusieurs *packages* LATEX permettent aisément de satisfaire les exigences du protocole à ce sujet. Le *package* subcaption en est un exemple. L'auteure ou l'auteur d'un document doit s'assurer de bien respecter le protocole à ce sujet.

#### <span id="page-5-1"></span>4.4 Système international d'unités

Le protocole requiert que le système international d'unités soit utilisé. L'écriture correcte des unités est l'un des endroits où il y a le plus d'erreurs dans un document, car les règles d'écritures des unités ne sont pas bien connues. Pourtant, elles sont fixées par le *Bureau international des poids et mesures* (BIPM) qui publie des documents à ce sujet. L'usage correct des unités n'est pas géré par udes-genie-these, mais plusieurs *packages* LAT<sub>E</sub>X peuvent aider à la rédaction et le respect des normes de rédaction, dont siunitx.

## <span id="page-5-2"></span>5 Utilisation

Un document basé sur udes-genie-these est rédigé comme tout autre document LATEX standard de type book, car la classe udes-genie-these est basée sur cette classe ainsi que sur d'autres *packages* standards de L<sup>AT</sup>EX. La classe de document udes-genie-these ne devrait pas interférer avec les *packages* standards de L<sup>A</sup>T<sub>E</sub>X et toutes les macros habituelles de L<sup>A</sup>T<sub>E</sub>X sont accessibles et l'utilisation de tout *package* LATEX est permis. La classe udes-genie-these tente d'imposer le minimum afin de maximiser la liberté de la personne qui rédige.

Ce qui suit explique l'utilisation de udes-genie-these et il peut être avantageux de suivre avec l'exemple qui est distribué avec udes-genie-these.

#### <span id="page-5-3"></span>5.1 Encodage

L'encodage des fichiers distribués est UTF-8, autant pour l'exemple d'utilisation que pour udes-genie-these. Cet encodage est maintenant l'encodage

<span id="page-6-1"></span>par défaut de toutes les variantes de LATEX pour les fichiers en entrée. En effet, depuis la version d'avril 2018, LATEX et pdfLATEX présument que l'encodage des fichiers en entrée est UTF-8 et il n'est donc plus nécessaire de le spécifier avec le *package* inputenc dans le préambule. Normalement, si vous avez une distribution à jour, le *package* inputenc est utilisé uniquement si l'encodage n'est pas UTF-8, malgré que de le spécifier ne cause pas de torts. Par design, l'encodage UTF-8 est le seul admis par LuaLATEX et X<u>A</u>LAT<sub>E</sub>X et l'usage du *package* inputenc n'a aucun effet. Bref, il est maintenant avantageux d'avoir tous les fichiers en entrée dans l'encodage UTF-8.

Les fontes utilisées ne sont pas imposées afin de donner la même liberté que les classes standards de LATEX, comme book et article. L'encodage des fontes est fixé avec le *package* fontenc dans le préambule du document, comme tout autre document LATEX.

#### <span id="page-6-0"></span>5.2 Options

Pour utiliser udes-genie-these, il faut spécifier son utilisation avec la macro \documentclass de LATEX. La classe udes-genie-these a deux types d'options qui sont spécifiées dans le paramètre optionnel de \documentclass.

livre \documentclass [ $\langle style\rangle$ ] {udes-genie-these}

<sup>&</sup>lt;sup>simple</sup> La valeur de ⟨*style*⟩ est livre ou simple, tel que spécifié dans le protocole. Si le paramètre est absent, le style livre est utilisé par défaut.

#### <span id="page-7-1"></span>\documentclass [⟨engin-bib⟩] {udes-genie-these} bibtex

La valeur de ⟨*engin-bib*⟩ est bibtex ou biblatex, selon ce que vous voulez New: 2022-09-19 utiliser. Si rien n'est spécifié, bibtex est utilisé par défaut. biblatex

> Si le choix est bibtex, le style bibliographique est spécifié avec le champ de configuration style-references et les fichiers de références utilisés par bibtex sont ceux spécifiés avec le champ references (voir la section [5.3\)](#page-7-0). La liste des références est générée automatiquement par udes-genie-these avec la macro \bibliography.

> Si le choix est de biblatex, la personne qui rédige le document est responsable de charger le *package* biblatex avec la macro \usepackage dans le préambule, car trop de cas de figures peuvent survenir afin d'assurer un chargement correct. La liste des références est gérérée automatiquement par udes-genie-these avec la macro \printbibliography et les fichiers de références sont spécifiés avec le champs de configuration references (voir la section [5.3\)](#page-7-0). Les fichiers de références sont fournis automatiquement par udes-genie-these avec la macro \addbibresource. Le champ de configuration references-style est ignoré, car le style est géré par la personne qui rédige avec avec l'aide de biblatex.

#### <span id="page-7-0"></span>5.3 Configuration du document

Le protocole a des exigences au niveau de l'ordonnancement de certaines parties ou de certains éléments de présentation. Certaines de ces exigences sont gérées automatiquement en utilisant la macro de configuration du document, la macro \ConfigurationDocument. Cette macro est utilisée dans le préambule du document. Un exemple de configuration avec la description de chacun des champs suit. Vous devez évidemment adapter le contenu des champs de la configuration du document pour refléter vos besoins et les noms de vos fichiers. Il est à remarquer que chaque ligne qui spécifie un champ se termine par une virgule.

```
{
langue = francais,
type = memoire,
programme = electrique,
lignes,
liste-figures,
liste-tableaux,
fichier-resume-francais = {resume},
fichier-resume-anglais = {resumea},
fichier-remerciements = {merci},
fichier-lexique = {lexique},
fichier-symboles = {symboles},
fichier-acronymes = {acronymes},
fichiers-references = {journaux, conferences},
```

```
}
```
\ConfigurationDocument \ConfigurationDocument

langue langue = (valeur)

Ce champ spécifie la langue principale utilisée dans le document. Les choix pour ⟨*valeur*⟩ sont francais et english. Il n'y a pas de valeur par défaut, ce champ doit être spécifié.

type type =  $\langle$ valeur $\rangle$ 

Ce champ spécifie le type document, comme une thèse de doctorat. Les choix pour ⟨*valeur*⟩ sont dprmaitrise, dprdoctorat, essai, memoire et these. Il n'y a pas de valeur par défaut, ce champ doit être spécifié.

 $programme$  programme =  $\langle value \rangle$ 

Ce champ spécifie le programme d'étude. Les choix pour ⟨*valeur*⟩ sont electrique, mecanique, aerospatial, chimique et civil. Il n'y a pas de valeur par défaut, ce champ doit être spécifié.

#### <span id="page-9-0"></span>lignes lignes =  $\langle valuer \rangle$

Ce champ spécifie si des lignes sont présentes dans l'entête et le pied de page du document. Les choix pour ⟨*valeur*⟩ sont true et false. Si ce champ est omis, la valeur par défaut est true. Il est possible aussi de spécifier uniquement lignes pour spécifier true, comme dans l'exemple au début de la section.

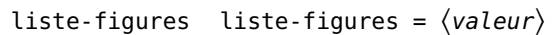

 $list$ e-tableaux liste-tableaux =  $\langle value \rangle$ 

Ces champs spécifient respectivement si une liste des figures et une liste des tableaux doivent être générées. Les choix pour ⟨*valeur*⟩ sont true et false. Si le champ est omis, la valeur par défaut est true. Il est possible aussi de spécifier uniquement liste-figures ou liste-tableaux pour spécifier true, comme dans l'exemple au début de la section.

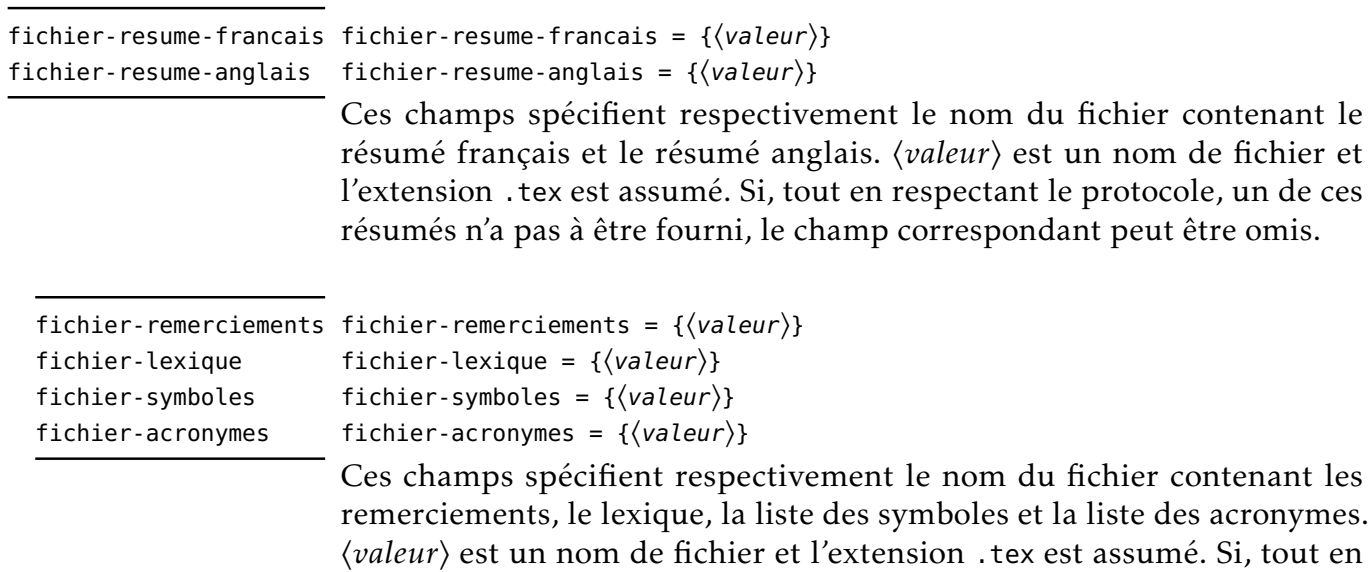

le champ correspondant peut être omis.

respectant le protocole, une de ces parties préliminaires n'est pas donnée,

#### fichiers-references fichiers-references =  $\{\langle valuer \rangle\}$

<span id="page-10-1"></span>Ce champ spécifie les fichiers de bibliographie BIBT<sub>E</sub>X à être inclus pour la construction de la liste des références par BIBTFX ou un autre utilitaire équivalent. La liste des fichiers à utiliser est spécifiée par ⟨*valeur*⟩, une liste de noms de fichiers. Chaque nom de fichier est séparé par une virgule. Ce champ ne doit pas contenir d'espaces superflus. D'autres détails au sujet des références bibliographiques sont donnés dans la section [5.6.](#page-12-1)

#### style-references style-references = { $\langle valuer \rangle$ }

<sub>New: 2022-09-19</sub> Ce champ spécifie le style bibliographique à utiliser pour la construction de la liste des références, tel que requis par BIBT<sub>E</sub>X ou un autres engins bibliographiques équivalents. Comme ce champ spécifie le style à utiliser, il n'est pas nécessaire de mettre la macro \bibliographystyle dans le préambule, car la classe udes-genie-these automatise cette étape. Ce champ est ignoré, si l'option de classe biblatex a été spécifié (voir la section [5.2\)](#page-6-0). Consultez le protocole au sujet des styles bibliographiques. D'autres détails au sujet des références bibliographiques sont donnés dans la section [5.6.](#page-12-1)

#### <span id="page-10-0"></span>5.4 Informations générales

Les macros suivantes sont utilisées dans le préambule du document.

\Auteur {⟨prénom⟩} {⟨nom⟩} \Auteur

L'auteure ou l'auteur du document sur la page titre est spécifié avec cette macro. La macro a deux paramètres qui spécifient le prénom et le nom de l'auteure ou l'auteur.

\Date {⟨mois⟩} {⟨année⟩} \Date

La date sur la page titre est spécifiée avec cette macro. La macro a deux paramètres qui spécifient le mois et l'année.

\Dedicace {⟨texte⟩} \Dedicace

Le texte de la dédicace est spécifié avec cette macro. La macro a un seul paramètre et il permet de spécifier le texte de la dédicace, typiquement une phrase courte.

\Directrice {⟨prénom⟩} {⟨nom⟩} \Directrice

<span id="page-11-0"></span>La directrice principale ou le directeur principal de recherche est spécifié avec cette macro. Ces macros ont deux paramètres qui spécifient le prénom et le nom de la directrice ou du directeur.

\Codirecteur {⟨prénom⟩} {⟨nom⟩} \Codirecteur

\Codirectrice {⟨prénom⟩} {⟨nom⟩} \Codirectrice

Les codirectrices et les codirecteurs de recherche sont spécifiés avec ces macros. Ces macros ont deux paramètres qui spécifient le prénom et le nom de la codirectrice ou du codirecteur. Afin d'ajouter à la liste toutes les codirectrices et tous les codirecteurs, il faut utiliser ces macros autant de fois qu'il y a de codirectrices et de codirecteurs.

\Evaluateur \Evaluateur { $\{prénom\}$  { $\{nom\}$ }

\Evaluatrice \Evaluatrice { $\langle$ prénom}} { $\langle$ nom}}

Les évaluatrices et les évaluateurs du jury sont spécifiés avec ces macros. Ces macros ont deux paramètres qui spécifient le prénom et le nom d'une évaluatrice ou d'un évaluateur. Afin d'ajouter à la liste toutes les évaluatrices et tous les évaluateurs, il faut utiliser ces macros autant de fois qu'il y a d'évaluatrices et d'évaluateurs.

\MotsClesAnglais {⟨keywords⟩} \MotsClesAnglais \MotsClesFrancais {⟨mots-clés⟩} \MotsClesFrancais

> Les mot-clés des résumés anglais et français sont spécifiés avec ces macros. Ces macros ont un seul paramètre et il spécifie la liste des mots-clés. Si, tout en respectant le protocole des mots-clés dans une langue ne sont pas requis, alors l'usage de la macro correspondante peut être omis.

\TitreAnglais \TitreAnglais { $\langle title \rangle$ } \TitreFrancais \TitreFrancais { $\langle$ titre}}

> Les titres anglais et français du document sont spécifiés avec ces macros. Ces macros ont un seul paramètre qui spécifie le texte du titre. Si, tout en respectant le protocole le titre dans une langue n'est pas requis, alors l'usage de la macro correspondante peut être omis.

<sup>\</sup>Directeur {⟨prénom⟩} {⟨nom⟩} \Directeur

#### <span id="page-12-0"></span>5.5 Document multilingue

Certains documents sont écrits avec des parties en français et d'autres en anglais. C'est souvent le cas avec un mémoire ou une thèse par articles où, par exemple, les articles insérés sont écrits en anglais alors que le reste du document est écrit en français.

La gestion du passage d'une langue à une autre dans les parties principales est laissée à la personne qui rédige le document. Cependant, la classe udes-genie-these est basée, entre autres, sur le *package* babel qui permet de gérer des documents multilingues. Pour plus de détail sur le passage d'une langue à une autre dans un document, la lecture de la documentation de babel est suggérée. Avec un bon usage des macros de babel, la typographie sera ajustée en accord avec la langue de ces différentes parties du document.

#### <span id="page-12-1"></span>5.6 Références bibliographiques

L'utilisation de BIBTEX, ou autre utilitaires similaires, avec udes-geniethese est évidemment possible.

Le style bibliographique est spécifié dans le document avec le champ style-references de la configuration du document et les fichiers de références (fichiers .bib) sont spécifiés avec le champ fichiers-references. Il est important de noter que le style bibliographique choisi doit respecter les exigences du protocole. La section [5.3](#page-7-0) discute de ces champs et la section [5.2](#page-6-0) discute aussi des options pour BIBT<sub>F</sub>X et biblatex.

# <span id="page-13-0"></span>Historique des changements

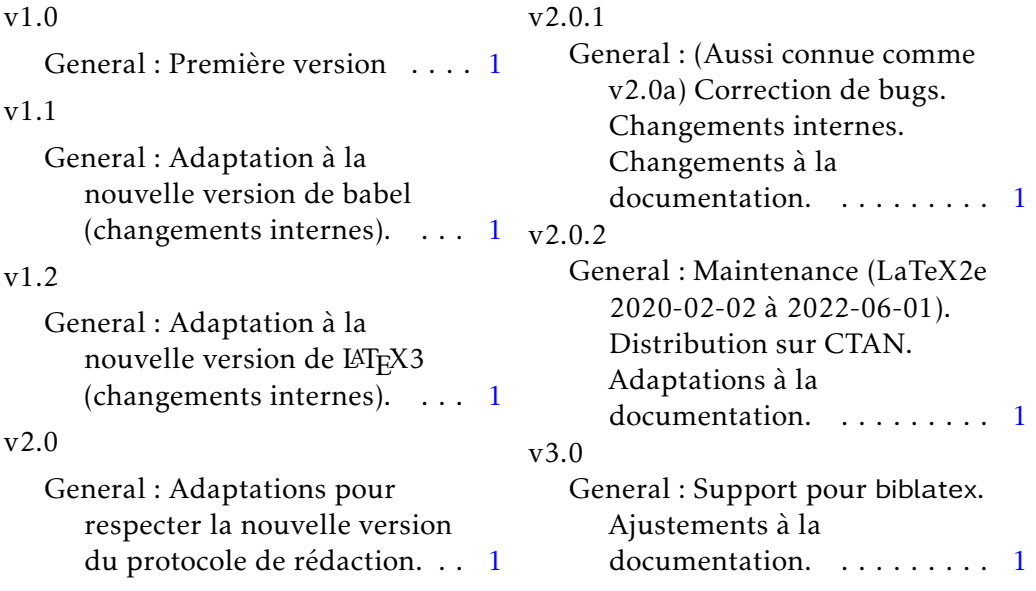

# <span id="page-13-1"></span>Index

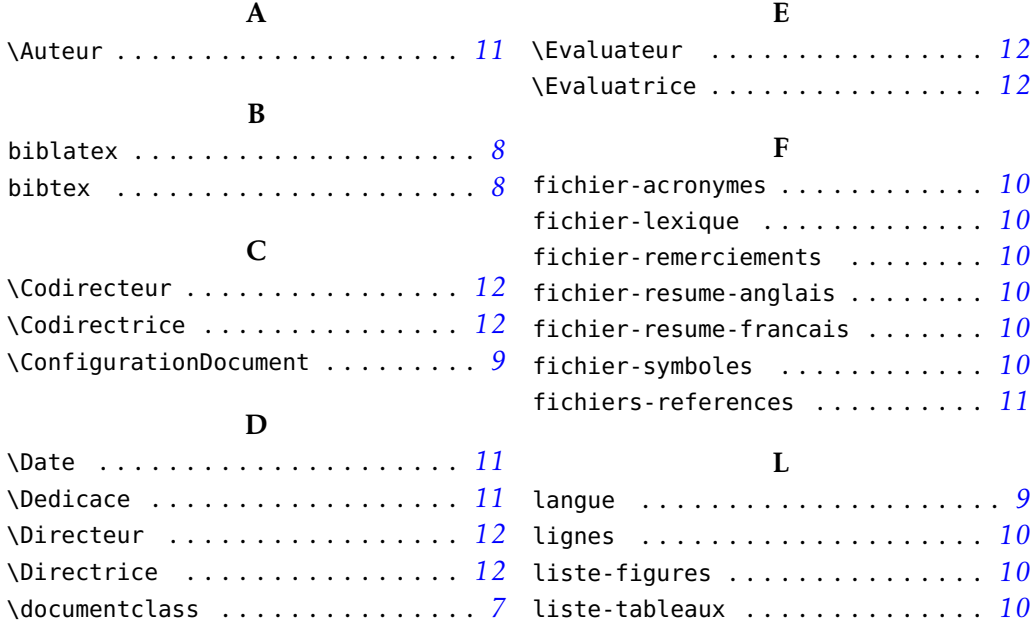

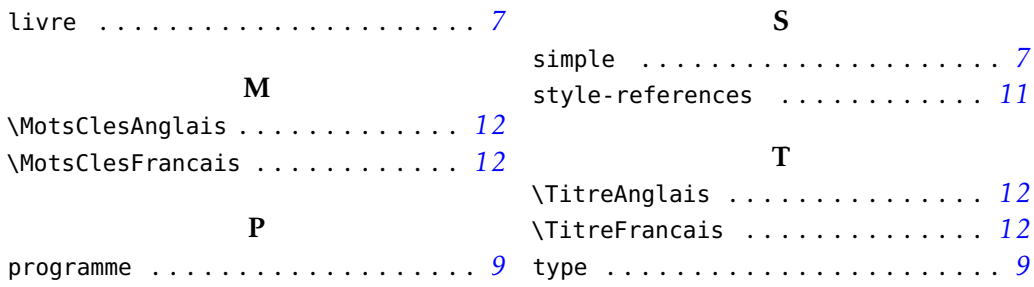